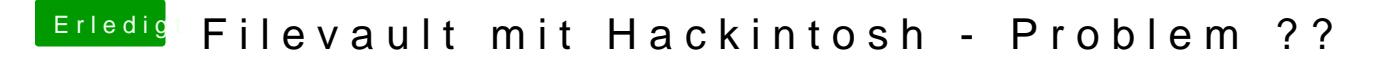

Beitrag von ozw00d vom 1. Januar 2019, 13:15

[Arktur](https://www.hackintosh-forum.de/user/49827-arkturus/)usch meine bei der Installation von clover. Bei der Auswahl der Treiber